## УТВЕРЖДАЮ

Директор Института кибернетики

\_\_\_\_\_\_\_\_\_\_\_\_\_\_\_\_А.А. Захарова

 $\frac{1}{2014}$  r.

## **БАЗОВАЯ РАБОЧАЯ ПРОГРАММА ДИСЦИПЛИНЫ ПРОФЕССИОНАЛЬНАЯ ПОДГОТОВКА НА АНГЛИЙСКОМ ЯЗЫКЕ**

**(Модуль 1. Основы веб-программирования)**

Направление ООП **09.03.01 Информатика и вычислительная техника**

Профиль подготовки **Информационно-коммуникационные технологии** Квалификация (степень) **академический бакалавр** Базовый учебный план приема **2014** г. Курс **3** семестр **5** Количество кредитов **2** Код дисциплины **ДИСЦ.В.М1.1**

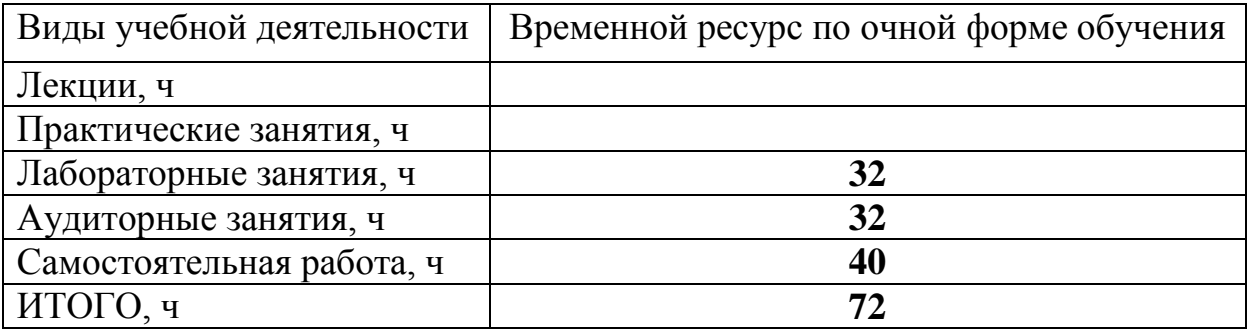

Вид промежуточной аттестации **зачет** Обеспечивающее подразделение **кафедра ИПС**

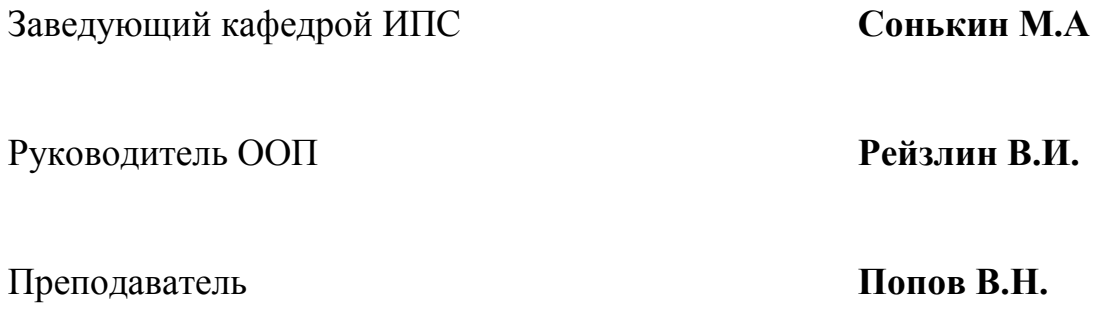

## **1. ЦЕЛИ ОСВОЕНИЯ ДИСЦИПЛИНЫ**

Целями преподавания дисциплины являются:

освоение студентами методов разработки веб-приложений;

 приобретение навыков самостоятельного изучения отдельных тем дисциплины и решения типовых задач;

 приобретение навыков работы с современным программным обеспечением для разработки веб-приложений;

 усвоение полученных знаний студентами, а также формирование у них мотивации к самообразованию за счет активизации самостоятельной познавательной деятельности.

Поставленные цели полностью соответствуют целям (Ц1-Ц5) ООП.

## **2. МЕСТО ДИСЦИПЛИНЫ В СТРУКТУРЕ ООП**

Дисциплина «Профессиональная подготовка на английском языке» (**ДИСЦ.В.М1.1)** является вариативной (профиль Информационнокоммуникационные технологии) междисциплинарного профессионального модуля (ДИСЦ.В.М).

Для её успешного усвоения необходимы **знания** базовых понятий информатики, объектно-ориентированного программирования, роли веб-технологий в науке и технике, **умения** применять вычислительную технику для решения практических задач, **владения** навыками работы на персональном компьютере и создания профессиональных программных продуктов.

Пререквизитами данной дисциплины являются дисциплины: модуля гуманитарных и социально-экономических дисциплин: «Иностранный язык» (ДИСЦ.Б.М4) и модуля естественнонаучных и математических дисциплин «Информатика» (ДИСЦ.Б.М4).

## **3. РЕЗУЛЬТАТЫ ОСВОЕНИЯ ДИСЦИПЛИНЫ**

В соответствии с требованиями ООП освоение дисциплины направлено на формирование у студентов следующих компетенций (результатов обучения), в т.ч. в соответствии с ФГОС:

Таблица 1

### **Составляющие результатов обучения, которые будут получены при изучении данной дисциплины**

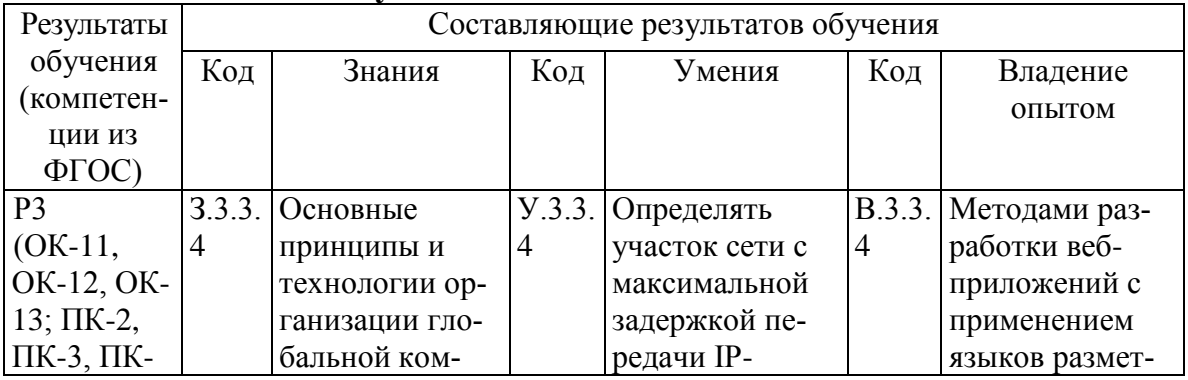

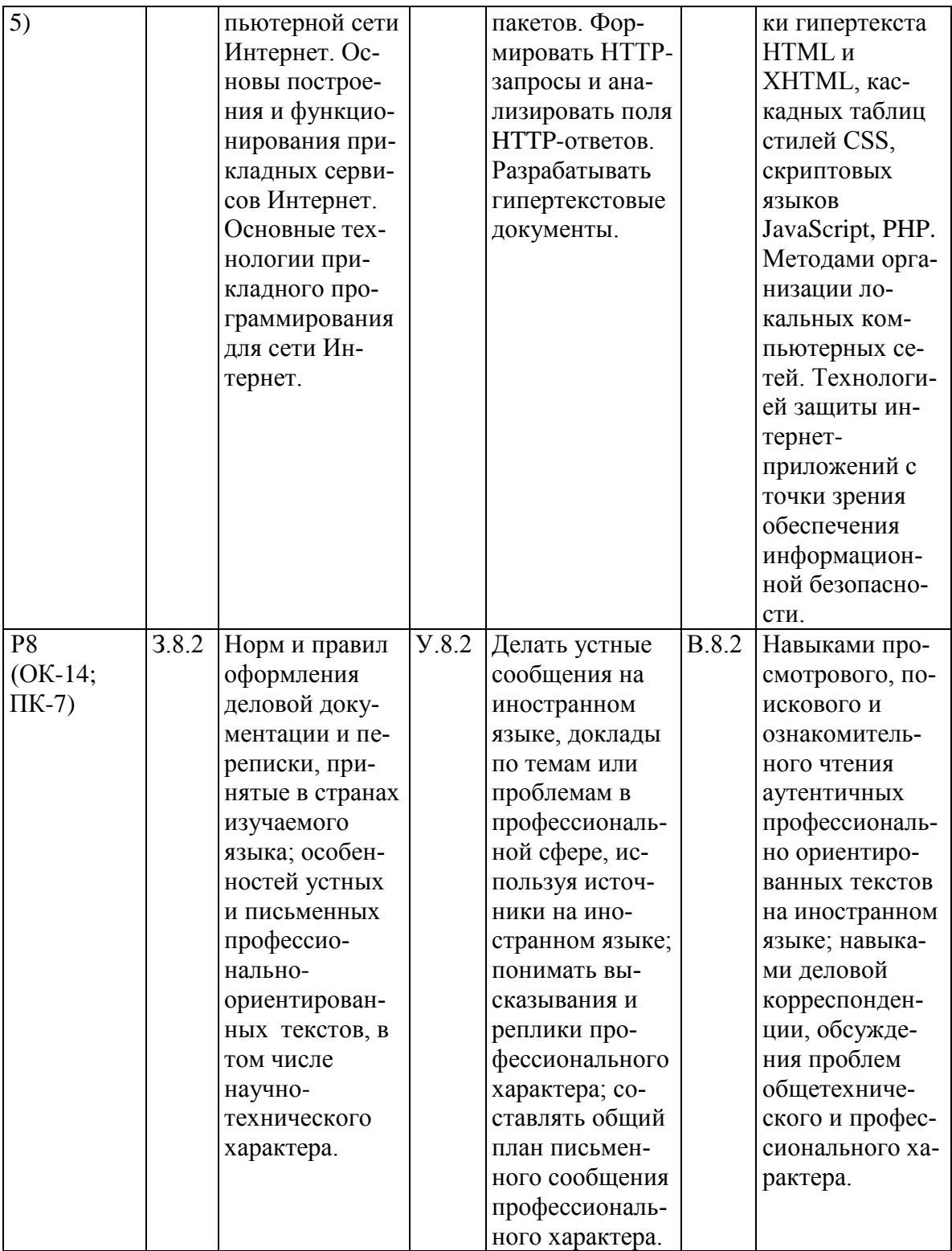

В результате освоения дисциплины «Профессиональная подготовка на английском языке» студентом должны быть достигнуты следующие результаты:

Таблица 2

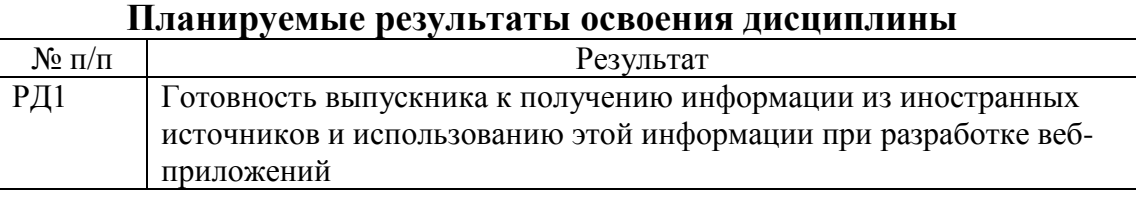

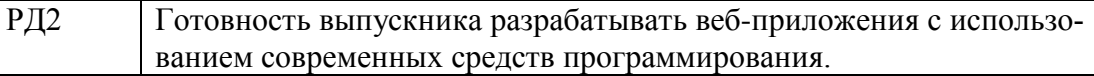

## **4. СТРУКТУРА И СОДЕРЖАНИЕ ДИСЦИПЛИНЫ**

#### **Раздел 1. Введение в HTML5**

История HTML5. Простой документ HTML 5. Синтаксис HTML 5. Семейства элементов. Поддержка браузерами HTML 5. Семантические элементы. Браузерная совместимость семантических элементов. Текстовые семантические элементы. Семантическая разметка и микроформаты.

Лабораторные работы: создание простого документа с помощью HTML 5.

#### **Раздел 2. Веб-формы**

Формы HTML 5. Валидация форм. Новые типы элемента <input>. Новые элементы форм. HTML редактор.

Лабораторные работы: работа с формами HTML 5, изучение новых элементов форм.

#### **Раздел 3. Аудио и видео**

Аудио и видео. Поддерживаемые форматы аудио и видео. Управление плеером с помощью JavaScript.

Лабораторные работы: работа с аудио и видео в HTML 5.

#### **Раздел 4. Canvas**

Элемент Canvas. Трансформации и прозрачность. Простая программа рисования. Браузерная совместимость элемента Canvas. Вставка изображений и текста. Тени и градиентная заливка. Интерактивные фигуры. Анимация. Простая игра на Canvas.

Лабораторные работы: создание простой игры на Canvas.

#### **Раздел 5. Web Storage API и File API**

Обзор Web Storage. Работа с Web Storage. Пример приложения Web Storage. Чтение файлов.

Лабораторные работы: реализация чтения файлов с помощью HTML 5.

#### **Раздел 6. Автономные приложения**

Обзор автономных приложений. Файл манифеста. Практические методы кэширования.

Лабораторные работы: изучение методов кэширования.

#### **Раздел 7. Взаимодействие с веб-сервером**

Объект XMLHttpRequest. Серверные события. Веб-сокеты.

Лабораторные работы: изучение веб-сокетов и серверных событий.

#### **Раздел 8. Geolocation API, Web Workers и другие средства**

Геолокация. Web Workers API – фоновые вычисления. Управление историей просмотров.

Лабораторные работы: управление историей просмотров.

#### **Раздел 9. CSS3**

Что такое CSS3? Новые псевдоклассы. Шрифты. Многостолбцовые макеты. Мобильные интерфейсы. Скругление углов и фон. Прозрачность, тени и градиенты. Трансформации. Переходы.

Лабораторные: составление презентации об изученных темах и написанных программах, доклад по подготовленной презентации в рамках подгруппы на английском языке.

#### **Раздел 10. Основы JavaScript**

Синтаксис JavaScript. Типы данных. Переменные. Условные операторы. Циклы. Операторы перехода и обработка исключений. Объекты. Классы. Функции. Массивы. Регулярные выражения.

Лабораторные: составление презентации об изученных темах и написанных программах, доклад по подготовленной презентации в рамках подгруппы на английском языке.

#### **Раздел 11. Клиентский JavaScript**

Использование JavaScript на веб-страницах. Объект Window. Работа с DOM-моделью. Взаимодействие JavaScript и CSS. Обработка событий. Типы событий. Cookies.

Лабораторные: составление презентации об изученных темах и написанных программах, доклад по подготовленной презентации в рамках подгруппы на английском языке.

#### **Раздел 12. JavaScript и HTML5**

Web Storage API. Геолокация. История посещений. Автономные приложения. Фоновые вычисления. Работа с файлами. Веб-сокеты. HTML5 Canvas.

Лабораторные: составление презентации об изученных темах и написанных программах, доклад по подготовленной презентации в рамках подгруппы на английском языке.

## **6. ОРГАНИЗАЦИЯ И УЧЕБНО-МЕТОДИЧЕСКОЕ ОБЕСПЕЧЕНИЕ САМОСТОЯТЕЛЬНОЙ РАБОТЫ СТУДЕНТОВ**

#### **6.1. Виды и формы самостоятельной работы**

Самостоятельная работа студентов включает текущую и творческую проблемно-ориентированную самостоятельную работу (ТСР).

Текущая СРС направлена на углубление и закрепление знаний студента, развитие практических умений и включает:

 работа с практическим материалом, поиск и обзор зарубежной литературы и электронных источников информации по индивидуально заданной проблеме курса;

- изучение тем, вынесенных на самостоятельную проработку;
- подготовка к практическим работам;
- подготовка к зачету.

Творческая самостоятельная работа включает:

 поиск, анализ, структурирование и презентация информации на английском языке;

выполнение программных работ;

 исследовательская работа и участие в научных студенческих конференциях, семинарах и олимпиадах;

 анализ зарубежных научных публикаций по заранее определенной преподавателем теме.

### **6.3. Контроль самостоятельной работы**

Оценка результатов самостоятельной работы организуется следующим образом:

 рубежный контроль в виде защиты работы по индивидуальному заданию.

## **7. СРЕДСТВА ТЕКУЩЕЙ И ПРОМЕЖУТОЧНОЙ ОЦЕНКИ КАЧЕСТВА ОСВОЕНИЯ ДИСЦИПЛИНЫ**

Оценка качества освоения дисциплины производится по результатам следующих контролирующих мероприятий:

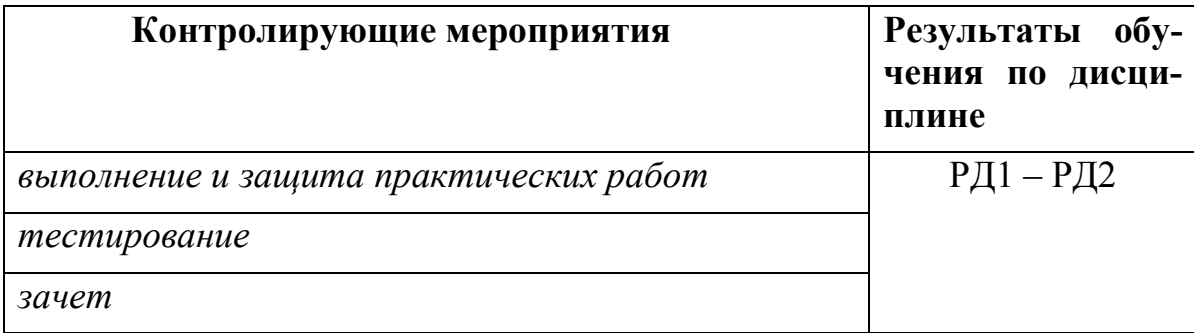

Для оценки качества освоения дисциплины при проведении контролирующих мероприятий предусмотрены следующие средства (фонд оценочных средств):

 контрольные вопросы, задаваемые при выполнении и защитах практических работ:

- 1. Что такое HTML 5?
- 2. Какие браузеры поддерживают HTML 5?
- 3. Что такое элемент datalist в HTML 5?
- 4. Какие новые элементы форм введены в HTML 5?
- 5. Что такое элемент output в HTML 5?
- 6. Что такое канва в HTML 5?

7. Что такое селекторы в CSS?

8. Как можно применить стиль CSS, используя значение ID?

9. Как использовать разбивку контента по колонкам в CSS?

10. Расскажите о некоторых текстовых эффектах в CSS 3

11. В каком месте HTML документа может располагаться JavaScript код?

12. Чувствителен ли JavaScript к регистру символов?

13. Какое событие позволяет выполнять код после щелчка мыши?

14. Какой BOM объект содержит информацию о браузере пользователя?

вопросы, выносимые на зачет:

1. История HTML5.

2. Синтаксис HTML 5. Семейства элементов.

3. Семантические элементы. Текстовые семантические элементы. Семантическая разметка и микроформаты.

4. Формы HTML 5. Валидация форм. Новые элементы форм.

5. Аудио и видео в HTML 5. Поддерживаемые форматы аудио и видео.

6. Элемент Canvas в HTML 5. Трансформации и прозрачностьВставка изображений и текста. Тени и градиентная заливка. Интерактивные фигуры.

7. Обзор Web Storage. Работа с Web Storage. Чтение файлов.

8. Обзор автономных приложений в HTML 5. Файл манифеста. Практические методы кэширования.

9. Объект XMLHttpRequest. Серверные события. Веб-сокеты.

10. Геолокация. Web Workers API – фоновые вычисления. Управление историей просмотров.

11. CSS3. Новые псевдоклассы. Шрифты. Многостолбцовые макеты.

12. CSS3. Мобильные интерфейсы. Скругление углов и фон. Прозрачность, тени и градиенты. Трансформации. Переходы.

13. JavaScript. Типы данных. Переменные. Условные операторы. Циклы. Операторы перехода и обработка исключений.

14. JavaScript. Объекты. Классы. Функции. Массивы. Регулярные выражения.

15. Использование JavaScript на веб-страницах. Объект Window. Работа с DOM-моделью.

16. Взаимодействие JavaScript и CSS. Обработка событий. Типы событий. Cookies.

17. Web Storage API. Геолокация. История посещений. Автономные приложения. Фоновые вычисления.

18. Работа с файлами. Веб-сокеты. HTML5 Canvas.

## **8. РЕЙТИНГ КАЧЕСТВА ОСВОЕНИЯ ДИСЦИПЛИНЫ**

Оценка качества освоения дисциплины в ходе текущей и промежуточной аттестации обучающихся осуществляется в соответствии с «Руководящими материалами по текущему контролю успеваемости, промежуточной и итоговой аттестации студентов Томского политехнического университета», утвержденными приказом ректора № 77/од от 29.11.2011 г.

В соответствии с «Календарным планом изучения дисциплины»:

 текущая аттестация (оценка качества усвоения теоретического материала (ответы на вопросы и др.) и результаты практической деятельности (решение задач, выполнение заданий, решение проблем и др.) производится в течение семестра (оценивается в баллах (максимально 60 баллов), к моменту завершения семестра студент должен набрать не менее 33 баллов);

 промежуточная аттестация (зачет) производится в конце семестра (оценивается в баллах (максимально 40 баллов), на экзамене (зачете) студент должен набрать не менее 22 баллов).

Итоговый рейтинг по дисциплине определяется суммированием баллов, полученных в ходе текущей и промежуточной аттестаций. Максимальный итоговый рейтинг соответствует 100 баллам.

## **9. УЧЕБНО-МЕТОДИЧЕСКОЕ И ИНФОРМАЦИОННОЕ ОБЕСПЕЧЕНИЕ ДИСЦИПЛИНЫ**

## **9.1. Основная литература**

1. Фримен Э. Изучаем HTML, CSS и XHTML: пер. с англ. / Э. Фримен, Э. Фримен. – СПб.: Питер, 2012. – 654 с.

2. Квинт И. Создаем сайты с помощью HTML, XHTML и CSS, включая HTML 5 и CSS на 100% / И. Квинт. – 2-е изд. – СПб.: Питер,  $2012. - 448$  c.

3. Лоусон Б. Изучаем HTML5: пер. с англ. / Б. Лоусон, Р. Шарп. – СПб.: Питер, 2011. – 271 с.

4. Фрейн Б. HTML5 и CSS3. Разработка сайтов для любых браузеров и устройств / Б. Фрейн. – Санкт-Петербург: Питер, 2014. – 304 с.

## **9.2. Дополнительная литература**

1. Brockschmidt K. Programming Windows Store Apps with HTML, CSS, and javascript, Second Edition. – Microsoft Press, 2014. – 1311 с.

2. RJ Owen, Luke Stevens. The Truth About HTML5. – APRESS,  $2014. - 180$  c.

3. Araving Ghenoy . HTML5 and CSS3 Transition, Transformation, and Animation. – PACKT, 2013. – 136 с.

4. Eric T. Freeman, Elisabeth Robson. Head First javascript Programming. – OREILLY, 2014. – 704 с.

### **9.3. Интернет ресурсы**

1. Основы Web-программирования // Обзор новых вебстандартов HTML5 и CSS3, а также серверной платформы ASP.NET и клиентских языков программирования (JavaScript). 2014. URL: http://professorweb.ru/my/html/html5/level1/web\_info.php (дата обращения: 21.04.2014).

2. Основы веб-программирования // Сайтостроение от А до Я. 2014. URL: http://www.internet-technologies.ru/articles/category\_36.html (дата обращения: 21.04.2014).

# **10. МАТЕРИАЛЬНО-ТЕХНИЧЕСКОЕ ОБЕСПЕЧЕНИЕ ДИСЦИПЛИНЫ**

Практические работы выполняются в компьютерных классах, оснащенных 16-ю компьютерами на базе процессоров Intel Core 2 Duo.

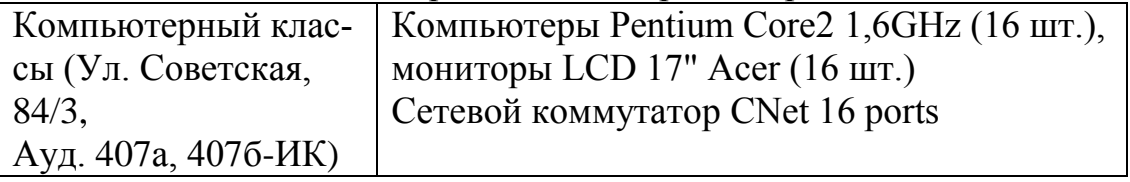

Программа составлена на основе Стандарта ООП ТПУ в соответствии с требованиями ФГОС по направлению 230100 «Информатика и вычислительная техника».

Программа одобрена на заседании кафедры информатики и проектирования систем

протокол № 17 от «21» 04 2014 г.

Автор – доцент каф. Информатики и проектирования систем Попов Владимир Николаевич

Рецензент – профессор каф. Информатики и проектирования систем

Погребной Владимир Кириллович